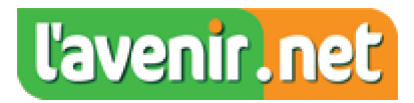

## Une formation pour retrouver le petit gibier - 05/06/2018

**WALHAIN-**

Législation sur les armes, génétique, analyse du comportement canin...Les thématiques abordées au United Gundog Club sont variées.

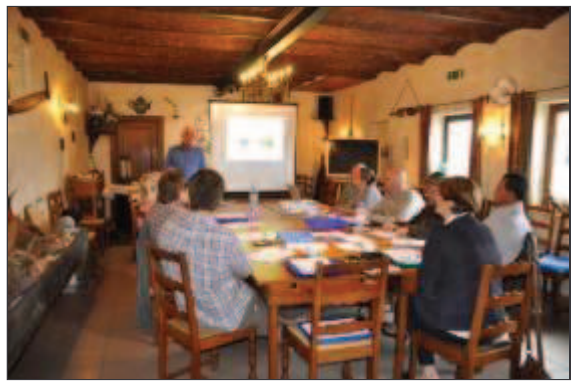

«Le but, c'est de former des conducteurs de chiens pour pouvoir rechercher et aller ramasser le petit gibier mort et

blessé, comme les canards, faisans ou perdreaux», résume Caroline Lecocq, la présidente du United Gundog Club (UGC), basé à la ferme des Sausailles, à Walhain. Et si cet acte est si important, c'est qu'il s'agit d'une obligation légale pour les chasseurs.

Les deux jours du week-end dernier, une formation théorique, proposée depuis 18 ans déjà, était donnée. «Ce sont des cours généraux sur l'apprentissage de la loi, sur l'utilisation des armes et la législation. puis nous portons beaucoup d'attention au chien. L'objectif est de le former à rechercher le petit gibier, comprendre son comportement et savoir l'attitude que nous devons adopter avec lui. C'est un travail presque quotidien pour avoir des chiens qui font du ramassage», poursuit la responsable.

Le groupe, qui est généralement limité à 10-12 personnes pour favoriser l'interactivité, reçoit aussi un cours sur la génétique des chiens, sur leurs maladies et puis aussi sur le petit et grand gibier. Les différents intervenants tentent également de répondre aux nombreuses interrogations et doutes des maîtres à propos de leurs canidés.

«Il s'agit donc de deux demi-journées théoriques que nous proposons une fois par an. Il y a ensuite un examen théorique et puis un autre pratique, durant la période de la chasse, avec du gibier mort.»

L'UGC est le seul club de Wallonie à proposer une telle formation. «La demande des chasseurs est pourtant bien réelle, c'est la raison pour laquelle nous avons créé ce club en 1985. À ce jour, nous avons une soixantaine de membres, mais tous ne sont pas chasseurs. Il y a des gens qui viennent pour l'éducation de leur chien et certains vétérinaires de la région nous envoient de jeunes chiots»

Cette formation de recherche de petit gibier avec chiens n'étant proposée qu'une fois par an, il faudra patienter encore une douzaine de mois pour pouvoir en profiter à nouveau.

P.B. (L'Avenir)

 $\mathsf{X}$ 

## Lavenir.net veille sur vos données personnelles

Lavenir net accorde la plus haute importance aux données personnelles que vous lui avez confiées. Lire notre politique de confidentialité